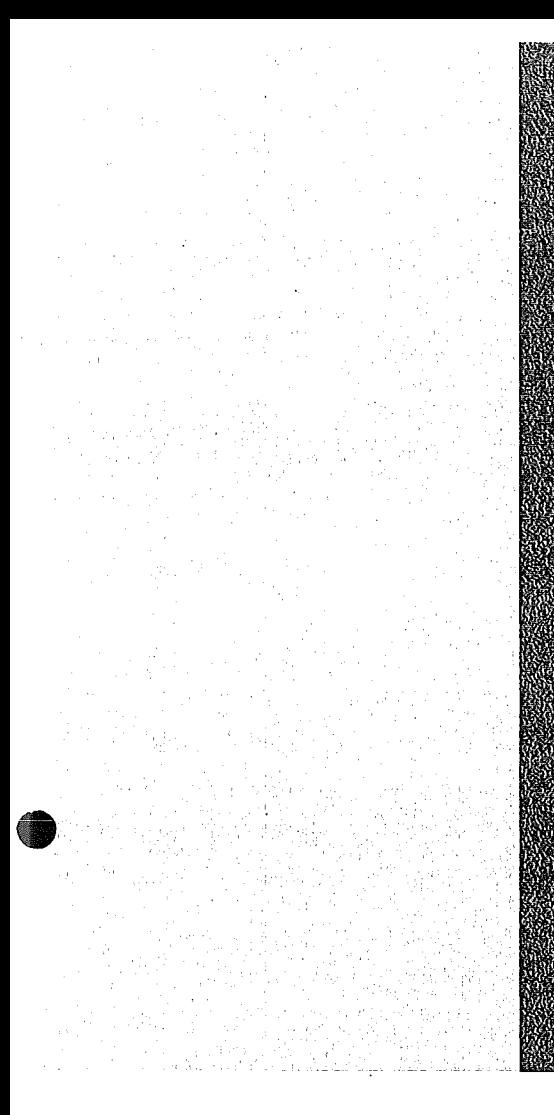

# **KEERNEORSCHUNKGSZÁERTERUM**

# **KARISRDEE**

Oktober 1972

**KFK 1672** 

Labor für Elektronik und Meßtechnik

 $(1)$ 

CAMAC-Impulsgenerator LEM-52/13.2.

G. Dietzel P.-M. Fischer

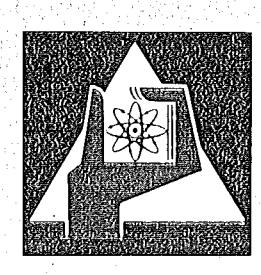

GESELLSCHAFT FUR KERNFORSCHUNG M. B. H.

KARLSRUHE

Als Manuskript vervielfältigt·

Für diesen Bericht behalten wir uns alle Rechte vor

•

 $\mathbb{Q}$ 

GESELLSCHAFT FüR KERNFORSCHUNG M. B. H. KARLSRUHE  $\ddot{\phantom{a}}$ 

# KERNFORSCHUNGS ZENTRUM KARLSRUHE

KFK 1672

Labor für Elektronik und Meßtechnik

CAMAC-Impulsgenerator LEM-52/13.2.

**G.** Dietzel **P.-M.** Fischer

**Senator**<br>Desperante processes profiles par  $-\mathbb{N}$ r.  $\begin{picture}(20,20) \put(0,0){\line(1,0){10}} \put(15,0){\line(1,0){10}} \put(15,0){\line(1,0){10}} \put(15,0){\line(1,0){10}} \put(15,0){\line(1,0){10}} \put(15,0){\line(1,0){10}} \put(15,0){\line(1,0){10}} \put(15,0){\line(1,0){10}} \put(15,0){\line(1,0){10}} \put(15,0){\line(1,0){10}} \put(15,0){\line(1,0){10}} \put(15,0){\line(1$ Geschachst für Kammer ung mit H. Karkruha

# GESELLSCHAFT FÜR KERNFORSCHUNG **M. B. H.,** KARLSRUHE

 $\int_{\Omega_{\rm min}}$ 

 $\mathcal{A}^{\mathcal{A}}$ 

# Zusammenfassung

Ein rechnersteuerbarer Impulsgenerator in CAMAC, bestehend aus einem ORTEC-Impulsgenerator Typ 419 und einem Steuerungsteil, wird beschrieben. Rechnersteuerbar sind der Parameter "Impulsamplitude fein" sowie ein spezieller Parameter "Teilbereiche", um eine Einstellgenauigkeit von ca. 4 • 10<sup>-4</sup> zu erzielen. Die Verstellung der Parameter erfolgt durch Relais und mittels eines Schrittmotor-angetriebenen zehngängigen Servopotentiometers. Der Impulsgenerator soll in einem Kernspalt-Experiment eingesetzt werden.

# CAMAC Pulse Generator LEM-52/13.2.

#### Abstract

A computer-controlled pulse generator in CAMAC, consisting of a pulse generator ORTEC Type <sup>419</sup> and <sup>a</sup> control unit, is described. The parameter "pulse amplitude fine" and a special parameter "partial range" to obtain an accuracy for adjustment of about 4  $\cdot$  10 $^{-4}$  are computer-controlled. The variation of the parameters is done by relays and by <sup>a</sup> stepping motor driving <sup>a</sup> servo potentiometer with ten turns. The CAMAC pulse generator will be used in a fission experiment.

Inhaltsverzeichnis

- **1.** Einleitung
- **2.** Anforderungen an den CAMAC-Impulsgenerator LEM-52/13.2.
- **3.** Aufbau des CAMAC-Impulsgenerators LEM-52/13.2.

**4.** Befehlsliste

Literatur

Anhang: Charakteristische Daten des Impulsgenerators ORTEC 419

#### **1.** Einleitung

Zum Zeitpunkt des Aufbaus dieses analogen CAMAC-Moduls wurden Module der Nuklear-Elektronik verwendet, wie sie auf dem Markt erhältlich sind, und zur Rechnersteuerung umgebaut. Die Einstellung der Parameter erfolgt dann statt durch Potentiometer, Schalter etc. durch Stellglieder, **d. h.** Schalter werden **z. B.** durch Reed-Relais, Potentiometer durch motorgetriebene Servopotentiometer ersetzt. Gewisse Parameter, die nur selten geändert werden müssen, werden nicht rechnergesteuert, sondern wie bisher manuell eingestellt.

Der hier beschriebene CAMAC-Impulsgenerator Typ LEM-52/13.2. enthält als analoges Grundgerät den ORTEC-Impulsgenerator Typ 419, der in einem rechnergesteuerten Kernspalt-Experiment (Dreiparameter-Experiment) [1) eingesetzt werden soll und daher entsprechend den CAMAC-Spezifikationen [2J umgebaut und getestet wurde.

# **2.** Anforderungen an den CAMAC-Impulsgenerator LEM-52/13.2.

Der CAMAC-Impulsgenerator LEM-52/13.2. ist ein rechnersteuerbarer Präzisionsimpulsgeber. Als Grundgerät wurde der NIM-Impulsgenerator ORTEC 419 verwendet, dessen Funktionsweise darauf beruht, daß eine hochkonstante Gleichspannung mit Hilfe eines Relais mit quecksilberbenetzten Kontakten abgetastet wird. Die Abtastfrequenz und damit die Wiederholfrequenz liegt bei ca. <sup>70</sup> Hz. Fig. 1 zeigt das Blockschaltbild des Impulsgenerators ORTEC 419  $\begin{bmatrix} 3 \end{bmatrix}$ .

Der Ausgangsimpuls des Impulsgenerators ist ein Dreiecksimpuls mit einer einstellbaren Anstiegszeit von 10 ns bis 250 ns und einer Abfallzeit von 200 µs. Die Referenzspannung gelangt auf einen Spannungsteiler, bestehend aus der Serienschaltung von

eingegangen am 21. **8.** 1972

einem Festwiderstand von 180  $\Omega$  und einem 2-k $\Omega$ -Widerstand, ausgeführt als 10-Gang-Potentiometer; dieser Serienschaltung ist ein Widerstand von 500  $\Omega$ , ausgeführt als 10-Gang-Potentiometer, parallel geschaltet.

Mit dem 2-kΩ-Potentiometer (Normalize) wird der Spannungshub festgelegt, der durch das  $500 - \Omega -$ Potentiometer und den  $\pi - A b$ schwächer variiert werden kann. Anstiegszeit, 2-kΩ-Normalisierungspotentiometer und  $\pi$ -Abschwächer werden auch nach dem Umbau zum CAMAC-Impulsgenerator manuell eingestellt.

In dem rechnergesteuerten Kernspalt-Experiment wird der Impulsgeber zur Erzeugung einer Eichlinie in y-Spektren verwendet als Referenz bei der Kompensation der Gleichspannungsdrift (Basis-Potential). Die Referenzlinie liegt im unteren Kanalbereich bis etwa Kanal 50 (von 2048 Kanälen). Es wird eine Einstellgenauigkeit von ca. $\frac{1}{50}$ Kanal verlangt und eine Schwankung der Impulsamplitude von <  $5 \cdot 10^{-4}$  zugelassen. Laut Angabe des Herstellers weist das Gerät ORTEC 419 eine Schwankung der Impulsamplitude von  $\leq 10^{-4}$  auf.

Der Ausgangsimpuls des Impulsgenerators wird in den Testeingang des ladungsempfindlichen Vorverstärkers CANBERRA Type 1408 C eingespeist. 1 V am Eingang für den Testimpuls ist äquivalent einer Energie am Detektoreingang von 9,1 MeV.

Der Spektrumsbereich soll <sup>2</sup> MeV betragen bei einer ADC-Auflösung von <sup>2048</sup> Kanälen. Einer Energie von <sup>2</sup> MeV ist am Testimpulseingang daher eine Spannung von 219,7 mV äquivalent. Soll die Referenzlinie äußerstenfalls in den Kanal 50 eines 2048-Kanal-Analysators fallen, so müssen an den Testeingang 5,36 mV angelegt werden. Diese Spannung wird am Impulsgenerator mit dem Normalisierungspotentiometer und dem  $\pi$ -Abschwächer eingestellt bei oberem Anschlag des 500  $\Omega$  10-Gang-Potentiometers.

Die Impulshöheneinstellung erfolgt dann mit dem 500-Q-Präzisionspotentiometer. Wegen der Auflösungsgrenze derartiger Potentiometer sollten die Einstellschritte min.  $3,6^{\circ}$  betragen. Dies ermöglicht also  $10^3$  Schritte durch Potentiometerverstellung. Da die Forderung besteht, eine Schrittweite von 4 ·  $10^{-4}$  (das ist  $\frac{1}{50}$  Kanal) zu erreichen, muß der 50 Kanäle umfassende Bereich unterteilt werden. Ferner besteht die Forderung, daß von jedem Kanal aus eine Variation von ± 20 % der eingestellten Kanalzahl möglich sein soll, ohne während dieser Variation den Bereich umschalten zu müssen. Dies führt zwangsläufig zu folgender Bereichsunterteilung:

# Teilbereich

Kanalumfang

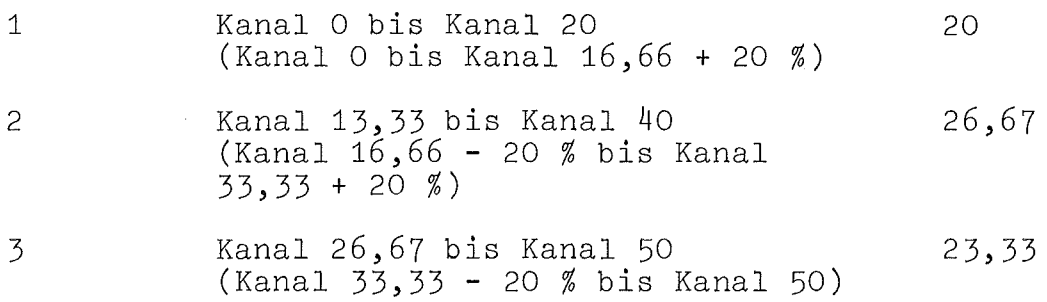

Die Überlappung von je 20 % bewirkt, daß die Teilbereiche unterschiedlichen Umfang haben. Somit entstehen in den Teilbereichen unterschiedlich große Schrittweiten, da das Präzisionspotentiometer mechanisch bedingt für alle Schritte um den gleichen Winkelbetrag verstellt wird.

Es ergeben sich für den

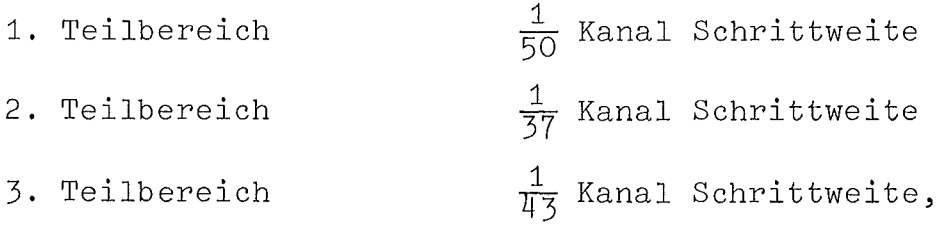

d. h. in den Teilbereichen 2 und 3 wird die geforderte Auflösung von  $\frac{1}{50}$  Kanal nicht erreicht.

Als Lösung erfolgt die Aufteilung in drei gleichgroße Teilbereiche, nämlich

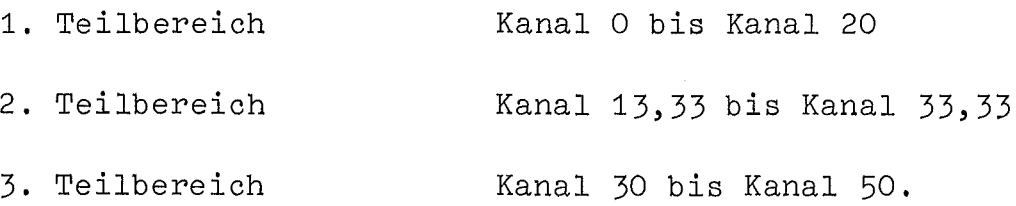

Diese Bereichsaufteilung mit einer kleineren Überlappung zwischen den Teilbereichen <sup>2</sup> und <sup>3</sup> ist jedoch deswegen zulässig, weil die Eichlinie des Impulsgenerators erwartungsgemäß in die Kanäle zwischen ca. <sup>5</sup> und <sup>30</sup> fällt.

Zur praktischen Realisierung der o. a. Teilbereiche wird das 500-n-Potentiometer des Spannungsteilers in Fig. 1 durch 4 Festwiderstände und ein 10gängiges 200-n-Potentiometer, die in Reihe geschaltet sind, ersetzt. Je nach ausgewähltem Teilbereich werden je zwei der vier Festwiderstände mittels Relaisschalter überbrückt. Die Serienschaltung der Widerstände und des 200-n-Potentiometers müssen jedoch immer einen Gesamtwiderstand von 500 n ergeben, damit der Widerstand des Gesamtspannungsteilers gleichbleibt und damit die einmal durchgeführte Eichung des Impulsgenerators nicht verlorengeht.

Fig. 2 zeigt den so gewonnenen Spannungsteiler mit Potentiometer für die Feineinstellung der Impulsamplitude.

3. Aufbau des CAMAC-Impulsgenerators LEM-52/13.2.

Der Aufbau der CAMAC-Steuerkarte für den Impulsgenerator ist analog derjenigen für den CAMAC-Verstärker LEM-52/10.3. [4J. Fig. 3 zeigt das Blockschaltbild des CAMAC-Impulsgenerators LEM-52/13.2. Rechnersteuerbar ist die Feineinstellung der Impulsamplitude und die Einstellung der in Kapitel 2 beschriebenen Teilbereiche.

- 6 -

Die Feineinstellung der Impulsamplitude erfolgt durch ein 10- Gang-Servopotentiometer, das von einem Schrittmotor angetrieben wird, die Umschaltung der Teilbereiche durch Relais mit Ruhekontakten (vgl. Fig. 3). Um der in diesem Anwendungsfall gestellten Forderung nach höchster Konstanz des Kontaktübergangswiderstandes gerecht zu werden, kamen nur Relais in Frage, deren Kontakte entweder mit Quecksilber benetzt sind oder durch Dauermagnete aneinander gepreßt werden. Wegen der bedeutend geringeren geometrischen Abmessungen wurden Relais mit magnetisch gehaltenen Ruhekontakten verwendet.

Die Arbeitsweise der Befehlsdekodierung, des Statusregisters, der Normierung, des Modul-Erkennungsregisters ist gleich der im CAMAC-Verstärker LEM-52/10.3. Die Einstellung des Parameters "Impulsamplitude fein" entspricht der des Parameters "Verstärkung fein" im CAMAC-Verstärker, die Einstellung des Parameters "Teilbereiche" der des Parameters "Verstärkung grob" im CAMAC-Verstärker. Fig. 4 zeigt für den Parameter "Teilbereiche" die Zuordnung der Einstellregister-Bit-Struktur zu den Teilbereichen.

Der CAMAC-Impulsgenerator LEM-52/13.2. hat die Subadressen

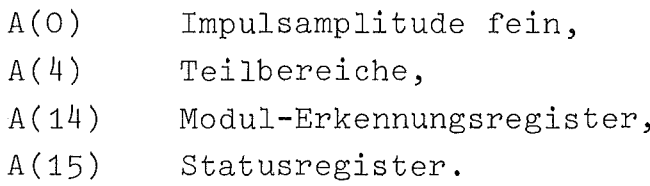

Im mechanischen Aufbau sind der Schrittmotor, dessen Ansteuerung sowie die Widerstände und Relais für die Teilbereichseinstellung in der NIM-Kassette des ORTEC-Impulsgenerators untergebracht. Bild <sup>1</sup> zeigt diesen Aufbau des Impulsgenerators. Außerdem ist dort die Elektronik zur Auskopplung eines Synchronimpulses (Impulslänge: 1 µs; Impulsamplitude: 4 V) eingebaut. Dieser Synchronimpuls ist in dem Experiment für den ADC im Signalzweig der y-Strahlung als Markierungssignal notwendig.

Impulsgenerator-Kassette und CAMAC-Steuerkarte wurden mechanisch fest miteinander verbunden. In Bild <sup>2</sup> ist der so verifizierte CAMAC-Impulsgenerator LEM-52/13.2. zu sehen.

# 4. Befehlsliste

- $A(O) \cdot F(16)$ Verstellbefehl für den Parameter "Impulsamplitude fein". Es sind maximal 2000 Schritte möglich. Dabei muß, um n Schritte auszuführen, vom Rechner  $(n-1)$ vorgegeben werden, angegeben als Dualzahl auf W1 bis W11, mit dem niedrigsten Bit in W1. Das Vorzeichen für die Drehrichtung steht in W12 ("L" <sup>2</sup> rechts, vorwärts). Nach erfolgter Verstellung wird ein LAM-Signal erzeugt.
- $A(0) \cdot F(9)$ Gezielter Rücksetzbefehl für Parameter "Impulsamplitude fein". Das Potentiometer wird an den linken Anschlag (minimale Impulsamplitude) gefahren. Nach erfolgter Verstellung erfolgt ein LAM-Signal.
- $A(4) \cdot F(16)$ Einstellbefehl für den Parameter "Teilbereiche". Das Einstellregister ist an die Schreibleitungen W1 bis W4 angeschlossen. Über die Zuordnung von Teilbereich und Belegungs-Bit-Struktur des Einstellregisters siehe Fig. 4 ("L" <sup>2</sup> Relais fällt ab) .
- $A(4) \cdot F(9)$ Gezielter Rücksetzbefehl für Parameter "Teilbereiche". Alle Relais ziehen an.

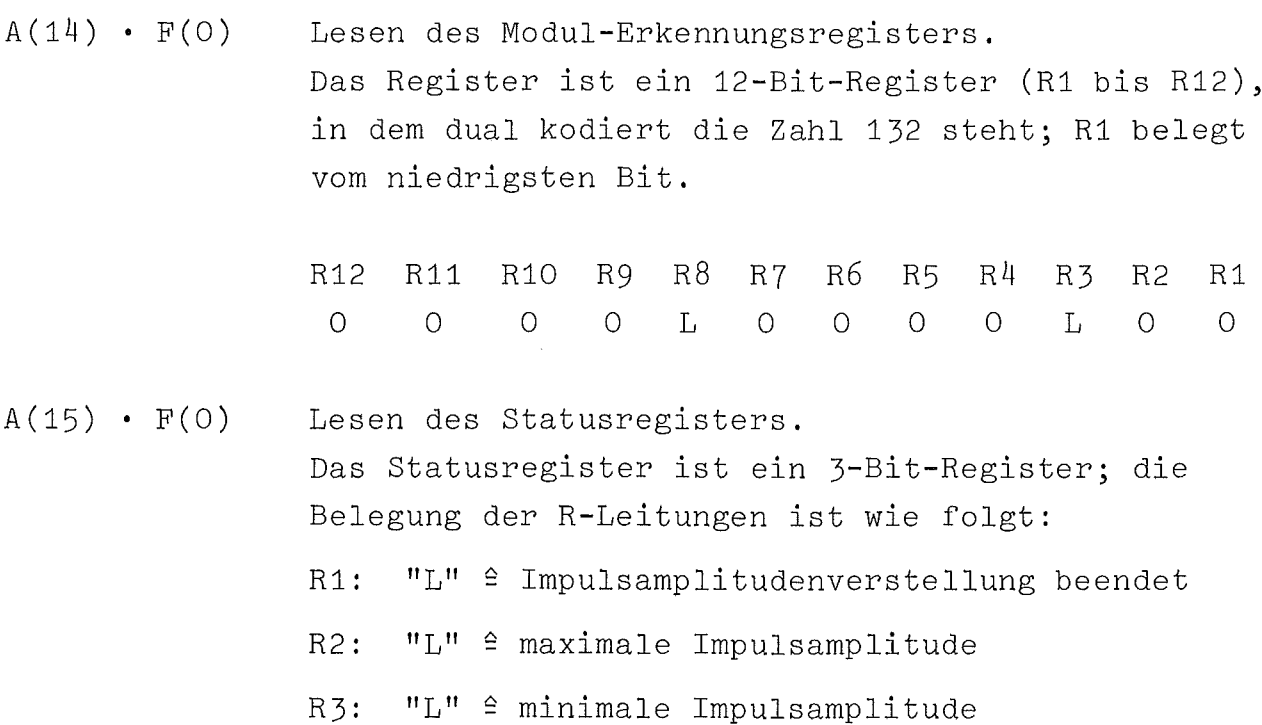

Z-Befehl Das LAM-Flipflop wird gelöscht. Alle Relais des Parameters "Teilbereiche" ziehen an. Das Potentiometer für die Einstellung des Parameters **"Im**pulsamplitude fein" fährt in die Grundstellung (linker Anschlag e minimaler Impulsamplitude). Nach Erreichen der Grundstellung erfolgt ein LAM-Signal. Das LAM-Signal wird auch erzeugt, falls sich das Potentiometer bereits am linken Anschlag befindet, wenn der Z-Befehl gegeben wird.

# Literatur

- [lJ Horsch, F.; Piper, I. Aufbau und Instrumentierung eines Dreiparameter-Experimentes zur Untersuchung der prompten Gammastrahlung von Spaltbruchstücken spezifischer Masse in einem Zeitbereich von 10<sup>-9</sup> Sekunden nach neutroneninduzierter Spaltung Kern.'orschungszentrum Karlsruhe, Bericht KFK 1003, 1969
- [2} CAMAC A Modular Instrumentation System for Data Handling Description and Specification Euratombericht EUR 4100 e, Luxembourg 1969

 $\left($ 

 $\sqrt{ }$ 

- [3] Instruction Manual 419 Precision Pulse Generator ORTEC Inc., Oak Ridge, USA, 1966
- [4] Fischer, P.-M., Fröhlich, D. CAMAC-Verstärker LEM-52/10.3. Kernforschungszentrum Karlsruhe, Bericht KFK 1460, 1971

#### Anhang

Charakteristische Daten des Impulsgenerators ORTEC 419 [3J

REPETITION RATE: Selectable via front panel switch to be either ac line frequency or  $70 + 10$  Hz, driven from internal oscillator. Frequency is stable with temperature to 0.05  $\frac{\cancel{6}}{\cancel{6}}$  and with time to 1 % per day in the INTERNAL OSCILLATOR mode.

TEMPERATURE STABILITY: 0.005 % per <sup>o</sup>C LINE VOLTAGE STABILITY: 0.001 % per 10 % change in line voltage RIPPLE AND NOISE: 0.003 % of pulse amplitude PULSE HEIGHT POTENTIOMETER LINEARITY: + 0.1 % of full scale

PULSE AMPLITUDE: 1) When using internal reference supply 0 to 1 volt (2 picocoulombs when used with supplied charge terminator). Continuously variable with 0.1 % linearity potentiometer. 2) External reference supply can be fed into unit on rear panel BNC connector. Maximum external reference voltage is  $+$  20 volts, producing  $+$  10 volts output on 100 ohm load.

RISE TIME: Exponential shape with switch selectable rise times (10 % to 90 %) from less than 10 nsec to 20, 50, 100 and 250 nsec. Switch mounted on front panel.

FALL TIME: Exponential decay with 200 or 400 usec time constant

OUTPUT IMPEDANCE: 100 ohms

TERMINATIONS INCLUDED: One 100 ohm voltage terminator and one charge terminator supplied

STEP ATTENUATORS:  $0,1$  % resistors in step attenuator to cover 2000:1 dynamic range (X2, X2, X5, X10, X10)

OPERATING TEMPERATURE RANGE: 0 to 50 °C.

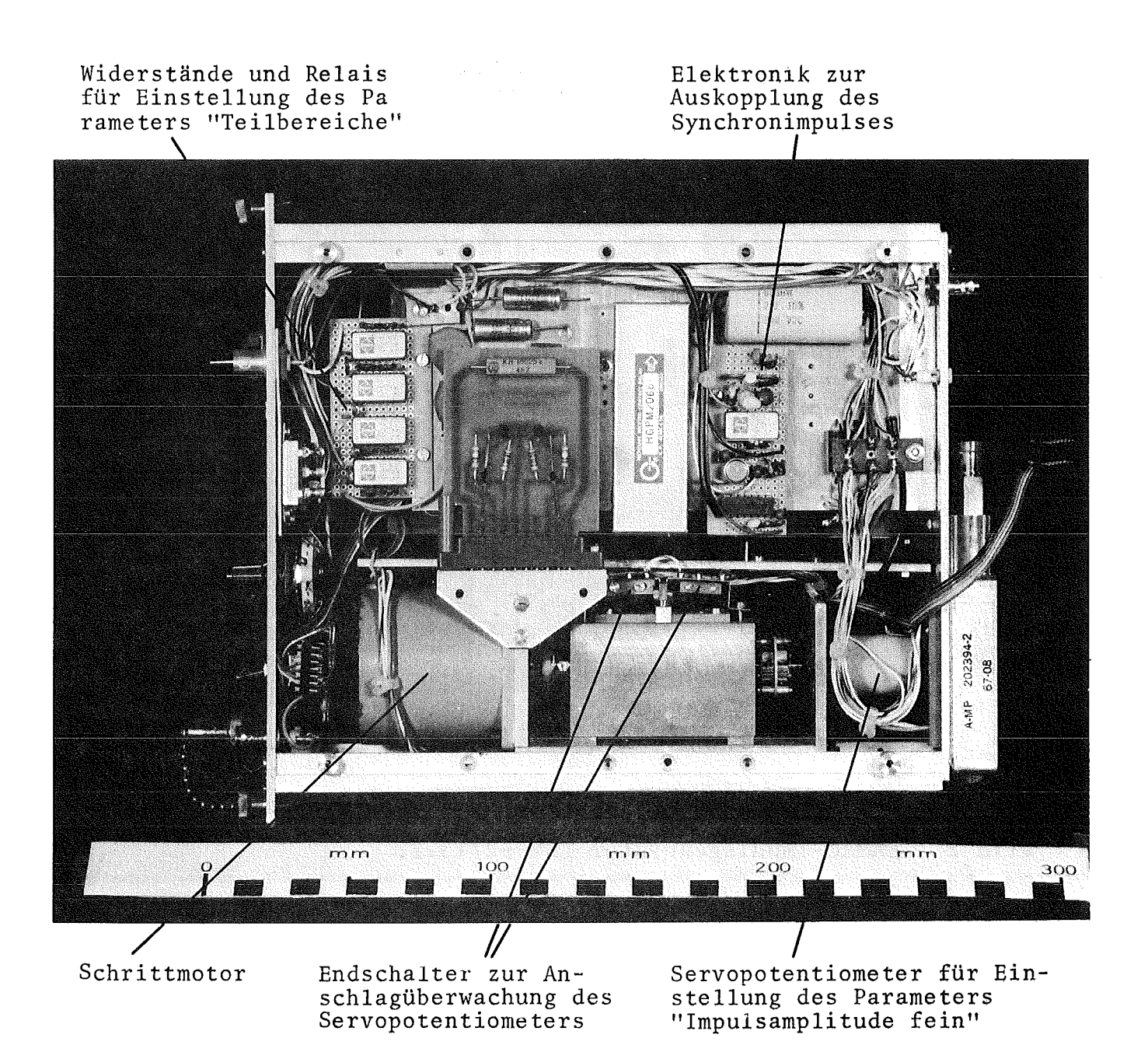

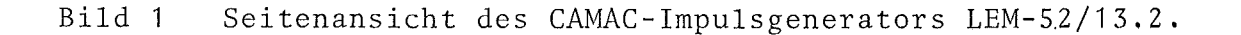

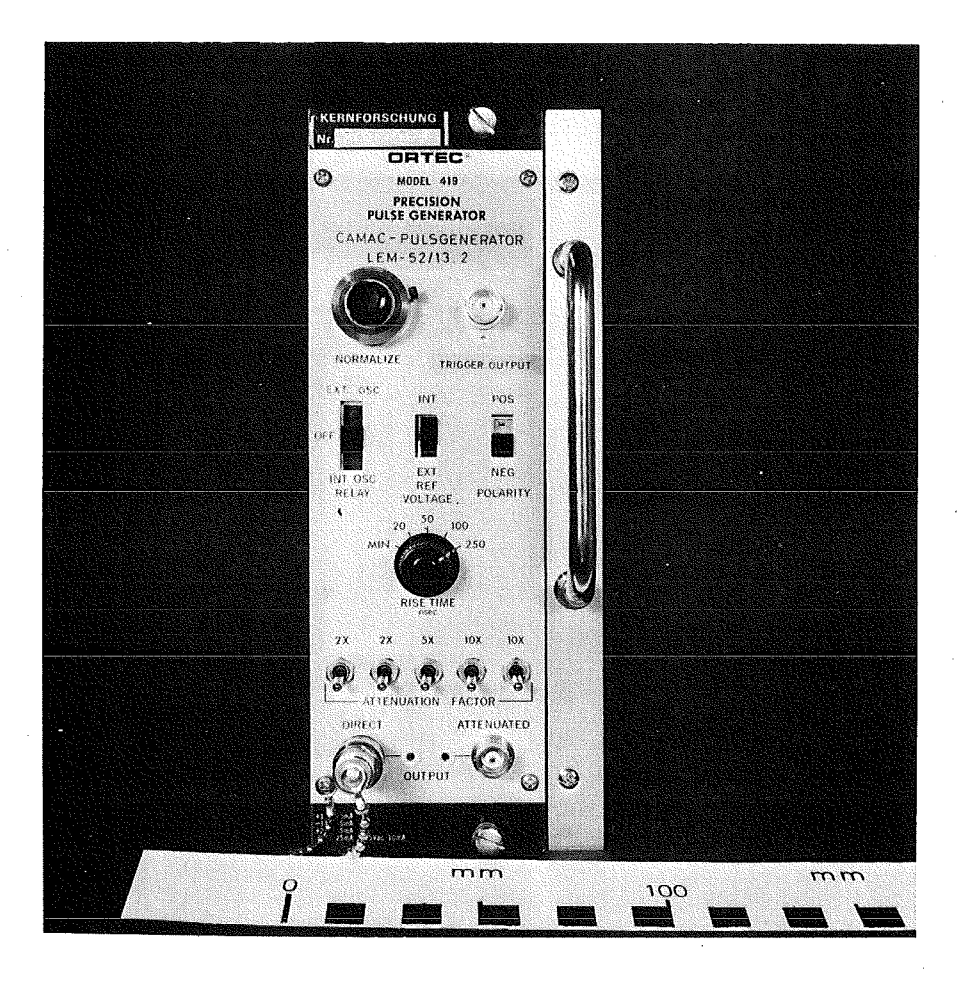

Bild 2 CAMAC-Impulsgenerator LEM-52/13.2.

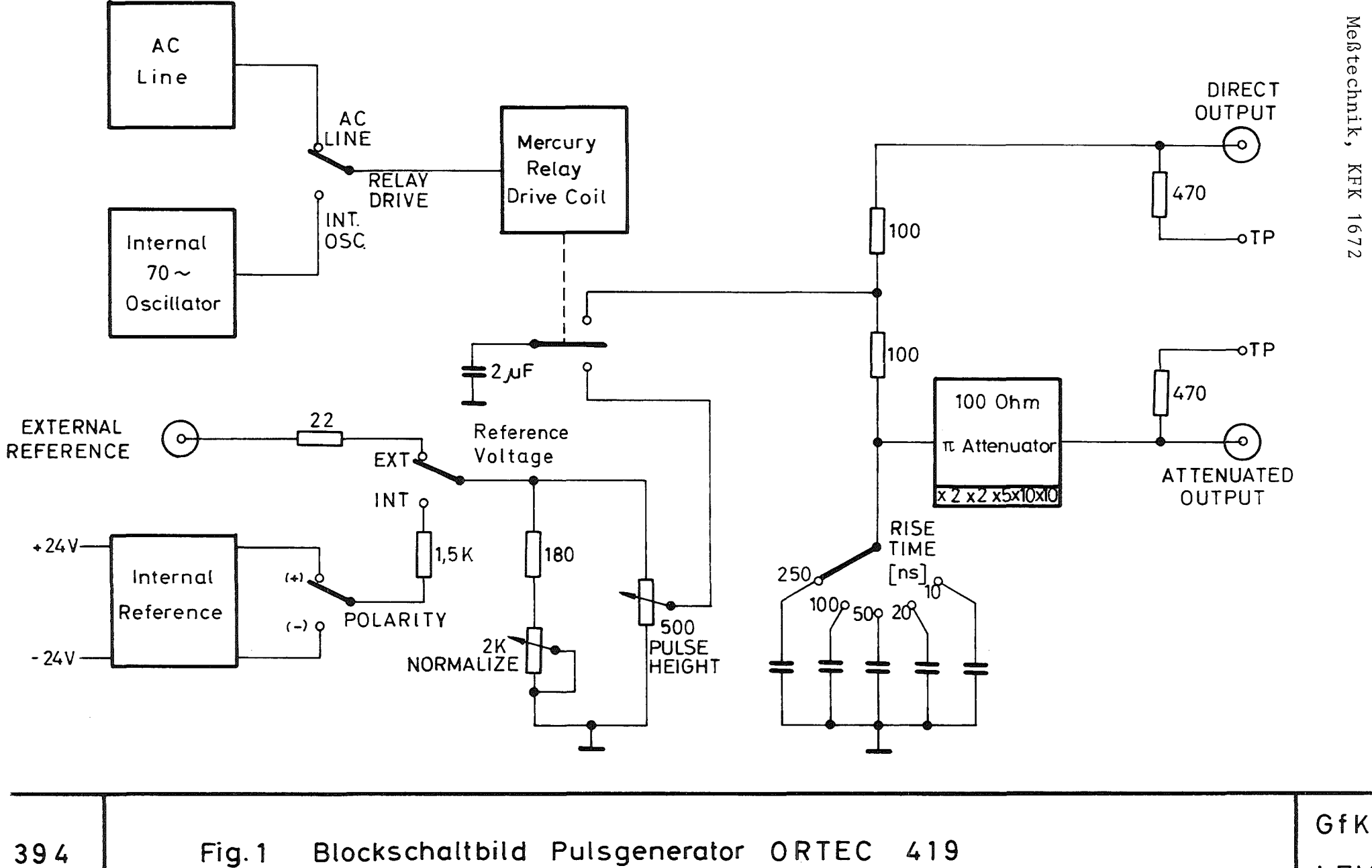

LEM

Kernforschungszentrum

Karlsruhe, Labor

für

Elektronik und

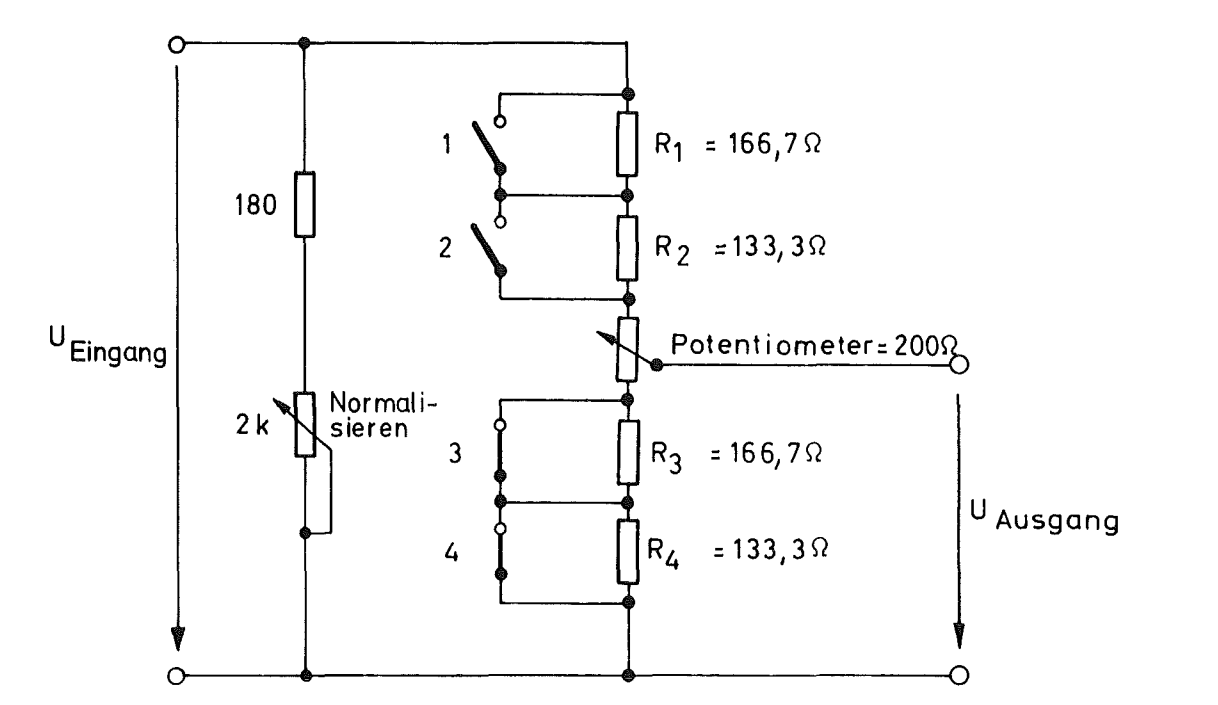

395 Fig.2 Spannungsteiler tür Teilbereichseinstellung und Feineinstellung der fmpu(samplitude im CAMAC- Pu(sgenerator LEM-52/13.2 dargestellt tür Teilbereich Nr.1 GfK LEM

 $\overline{1}$ 

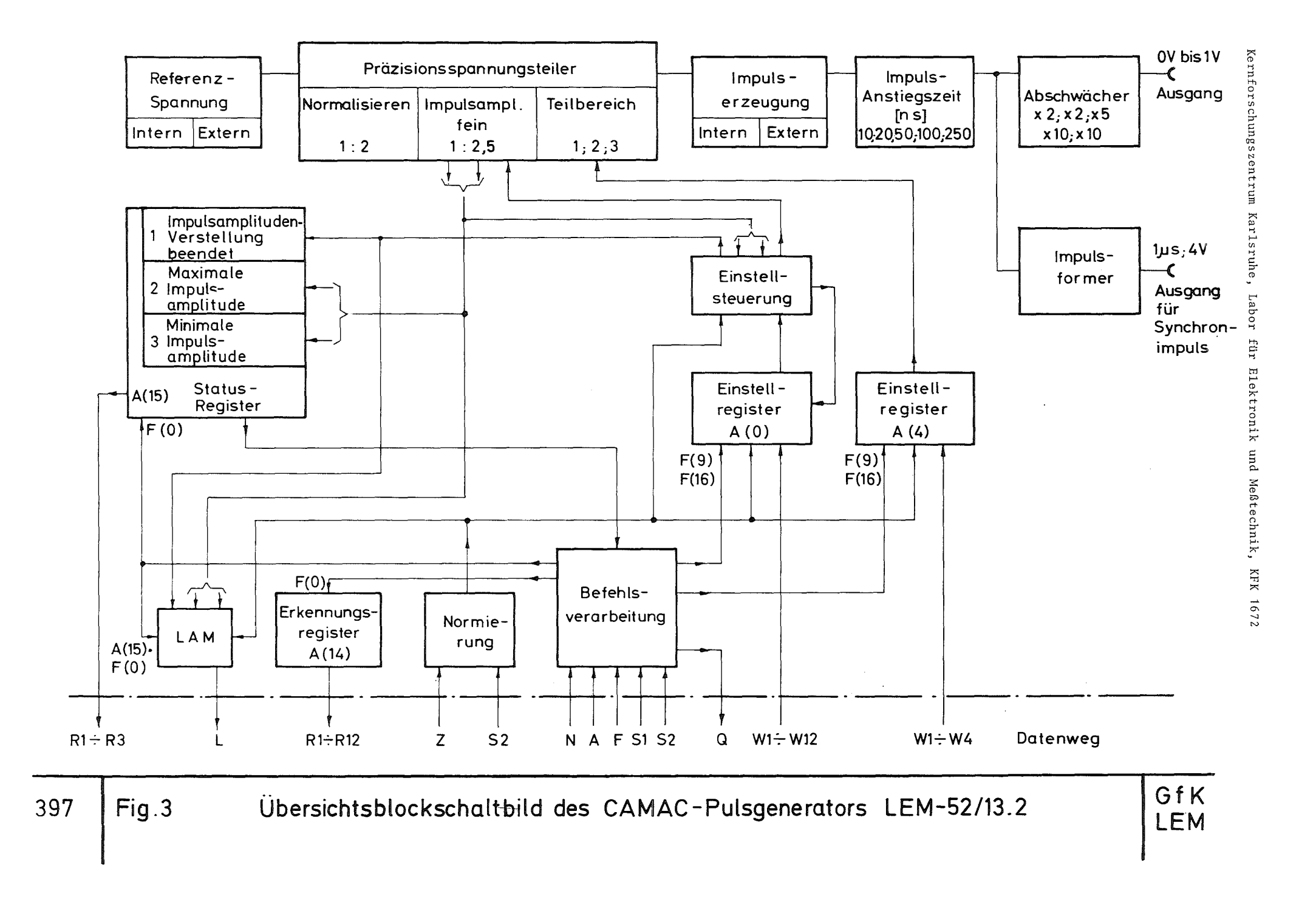

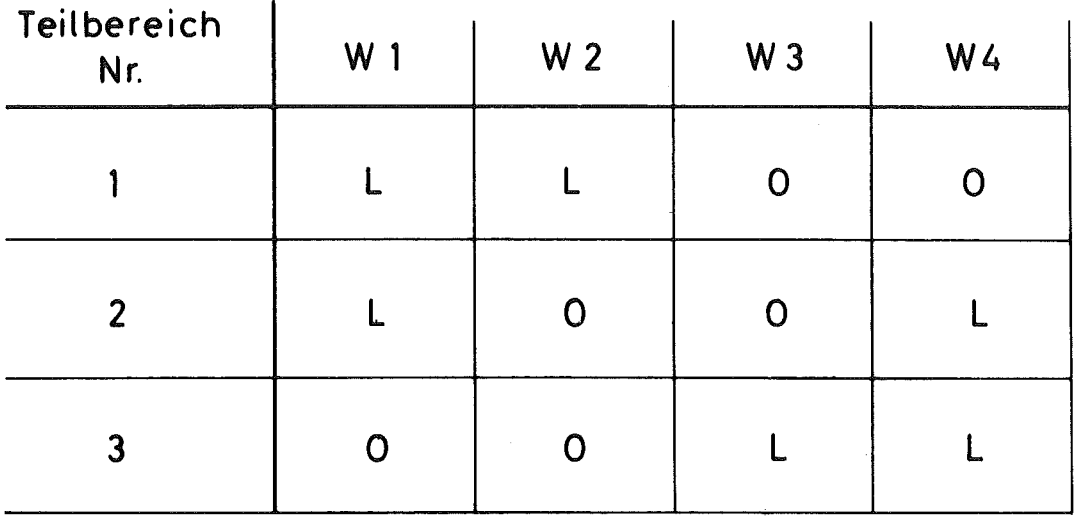

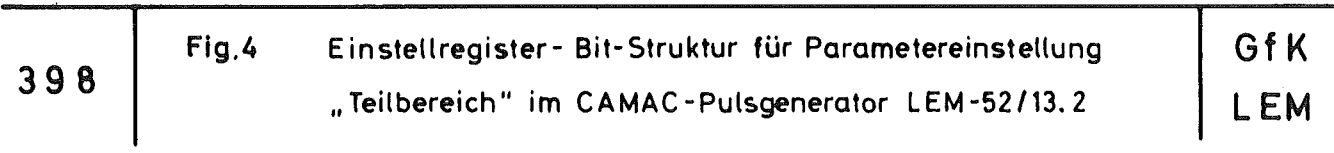

 $\mathcal{L}_{\text{max}}$ 

 $\mathcal{L}^{\text{max}}_{\text{max}}$  , where  $\mathcal{L}^{\text{max}}_{\text{max}}$ 

 $\sim$ 

 $\big($ 

 $\mathcal{L}$